## **МІНІСТЕРСТВО ОСВІТИ І НАУКИ УКРАЇНИ**

## **Національний університет «Запорізька політехніка»**

## **МЕТОДИЧНІ ВКАЗІВКИ**

## **До виконання розрахунково-графічних робіт з дисципліни «Опір матеріалів»**

## **для студентів галузі знань "Механічна інженерія" заочної форми навчання**

## **Частина ІІ**

**Методичні вказівки до виконання розрахунково-графічних робіт з дисципліни «Опір матеріалів» для студентів галузі знань "Механічна інженерія" заочної форми навчання. Частина ІІ /Укл.: В.Г. Шевченко, С.Л. Рягін, О.Г. Попович, О.С. Омельченко, Г.Д. Фурсіна, А.А. Скребцов Запоріжжя: НУ «Запорізька політехніка». 2019. – 40 с.**

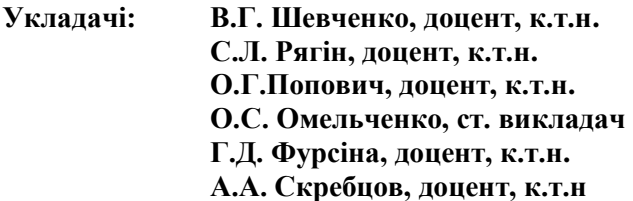

**Рецензент: П.К.Штанько, доцент, к.т.н**

**Видання доповнене та перероблене**

**Відповідальний**

**за випуск: В.Г. Шевченко, доцент, к.т.н зав. каф.**

 **Затверджено**

**на засіданні кафедри "Механіка"**

**Протокол № 1 від 28 серпня 2019 р.**

**Рекомендовано до видання НМК ФБАД як Методичні вказівки до виконання розрахунково-графічних робіт з дисципліни «Опір матеріалів» для студентів галузі знань "Механічна інженерія" заочної форми навчання ІІ частина Протокол № 1 від 5 вересня 2019 р.**

## **ЗМІСТ**

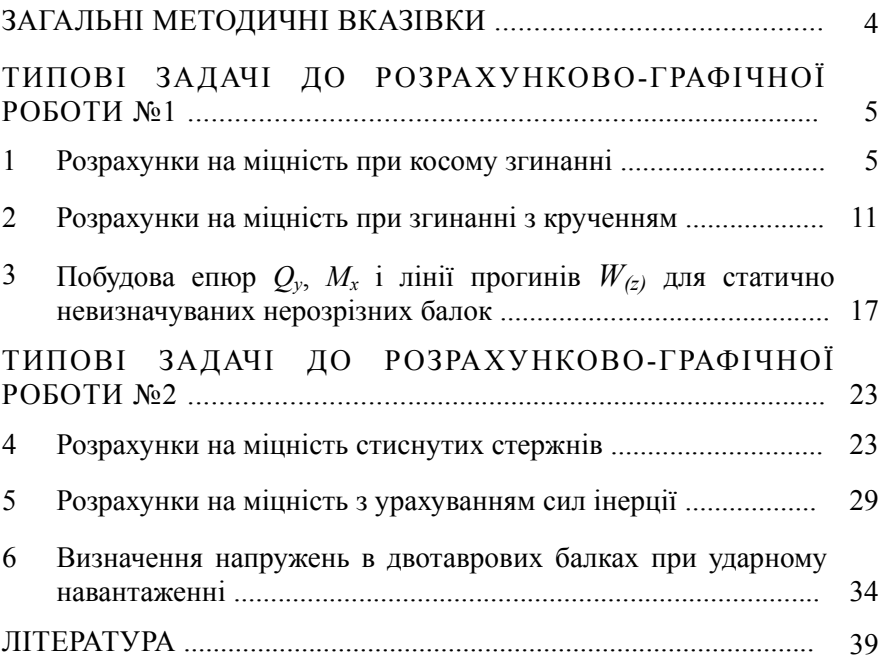

## **ЗАГАЛЬНІ МЕТОДИЧНІ ВКАЗІВКИ**

Опір матеріалів − наука про інженерні методи розрахунків на міцність, жорсткість і стійкість елементів конструкцій різних споруд та механізмів [1].

Навчальним планом ІV семестру студенту заочнику передбачено виконати дві розрахунково-графічні роботи (РГР). Студент повинен виписати із таблиці, що додається до умови кожної задачі, дані у відповідності зі своїм особистим номером (шифром), який складається з шести останніх цифр його залікової книжки та перших шести літер російського алфавіту.

Наприклад, номер залікової книжки – 02.06.60.014, тоді

шифр – 6 6 0 0 1 4 → рядки таблиці,

− літери – *а б в г д е* t колонки таблиці.

Із кожної вертикальної колонки таблиці, що позначена відповідною літерою, необхідно виписати тільки одне число, яке стоїть в тому горизонтальному рядку, номер якого співпадає з номером літери.

Наприклад, вертикальні колонки таблиці 1.1 позначені літерами *е*, *г* і *д*. В цьому випадку студент повинен виписати із колонки *е* рядок з номером 4 (ІV схема, рис. 1.1 і відношення *h/b*=1.7), із колонки *г* – рядок номер 0 (*P*=5 кН) та із колонки *д* – рядок номер 1 (*l*=1.1 м).

Розрахунково-графічну роботу необхідно виконувати в окремому зошиті або на зброшурованих аркушах формату А4.

Перед розв'занням кожної задачі необхідно виписати її назву та умову задачі з числовими даними, накреслити розрахунокову схему або переріз і показати на рисунку або графіку в числах всі величини, необхідні для розрахунку.

Комп'ютерний варіант виконання роботи не допускається.

#### *Роботи, виконані з порушенням цих вказівок, не зараховуються.*

Перевірка правильності виконання РГР та її захист здійснюється безпосередньо у викладача під час консультації.

## **ТИПОВІ ЗАДАЧІ ДО РОЗРАХУНКОВО-ГРАФІЧНОЇ РОБОТИ №1**

### **1 РОЗРАХУНКИ НА МІЦНІСТЬ ПРИ КОСОМУ ЗГИНАННІ**

#### **1.1 Умова задачі**

Дерев'яна балка прямокутного поперечного перерізу навантажена вертикальною силою *Р* у точці *А* та горизонтальною силою *Р* в точці *В*. Обидві сили розташовані в головних площинах інерції.

Необхідно:

- *а)* побудувати епюри згинальних моментів у вертикальній (*Мх*) та горизонтальній (*Мy*) площинах;
- *б)* знайти небезпечний переріз;
- *в)* підібрати розміри поперечного перерізу *h* та *b* при допустимому напруженні  $\sigma$ =10 МПа;
- *г)* визначити положення нейтральної лінії в небезпечному перерізі;
- *д)* для небезпечного перерізу побудувати епюру нормальних напружень у аксонометрії.

*Примітка*. Для спрощення обчислення рекомендується всі розрахунки до остаточного результату проводити в загальному вигляді.

Розрахункові схеми та вихідні дані наведені на рисунках 1.1 і в таблиці 1.1.

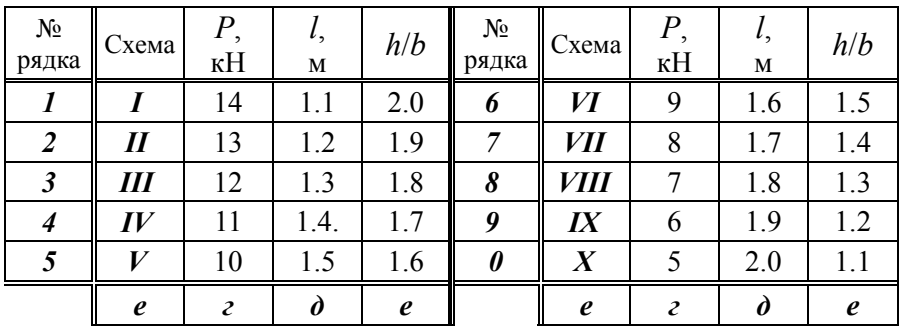

Таблиця 1.1 – Варіанти вихідних даних

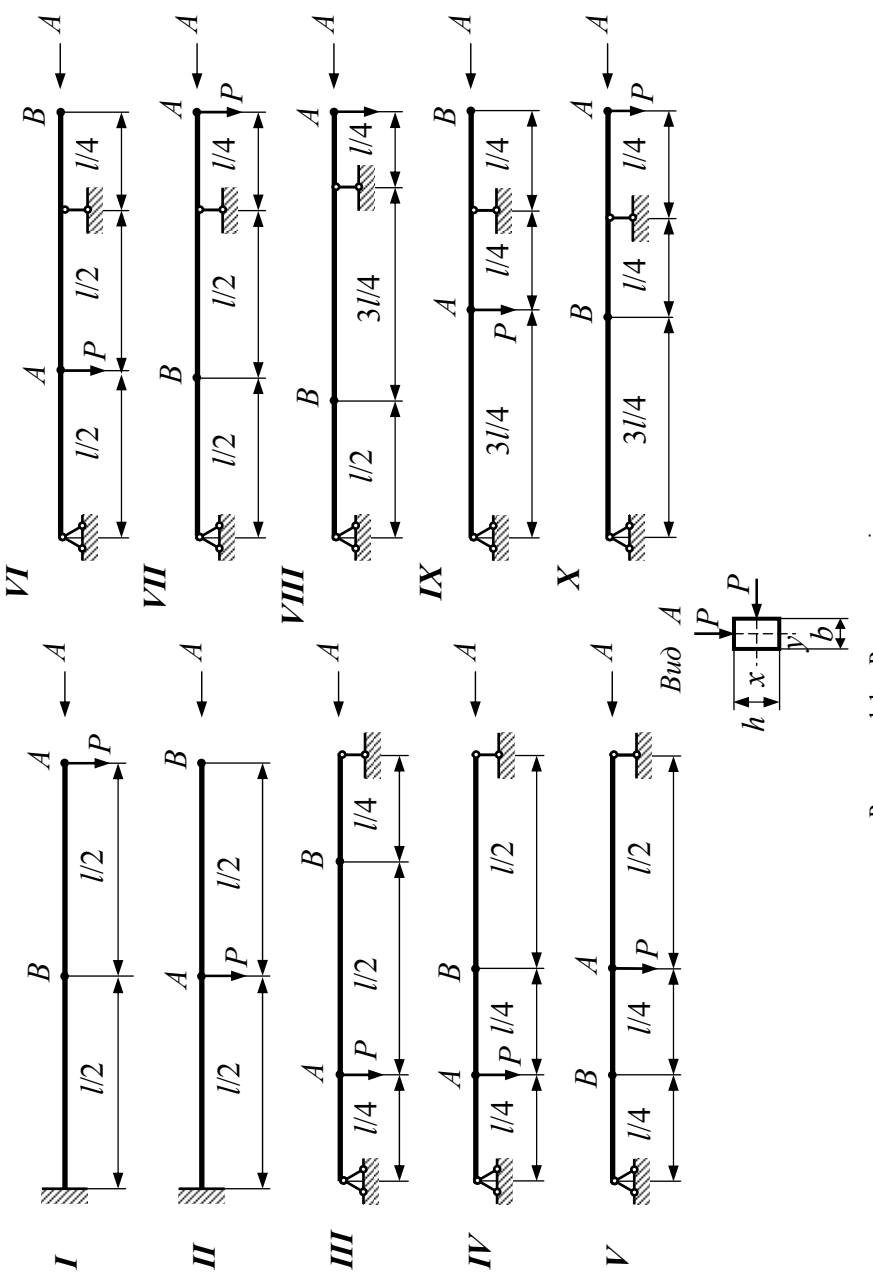

Рисунок 1.1 - Розрахункові схеми Рисунок 1.1 − Розрахункові схеми

6

#### $1.2$ Приклад розрахунку

Вихідні дані: P=10 Кн; l=1 м; h/b=1.2;  $[\sigma]$ =8 МПа.

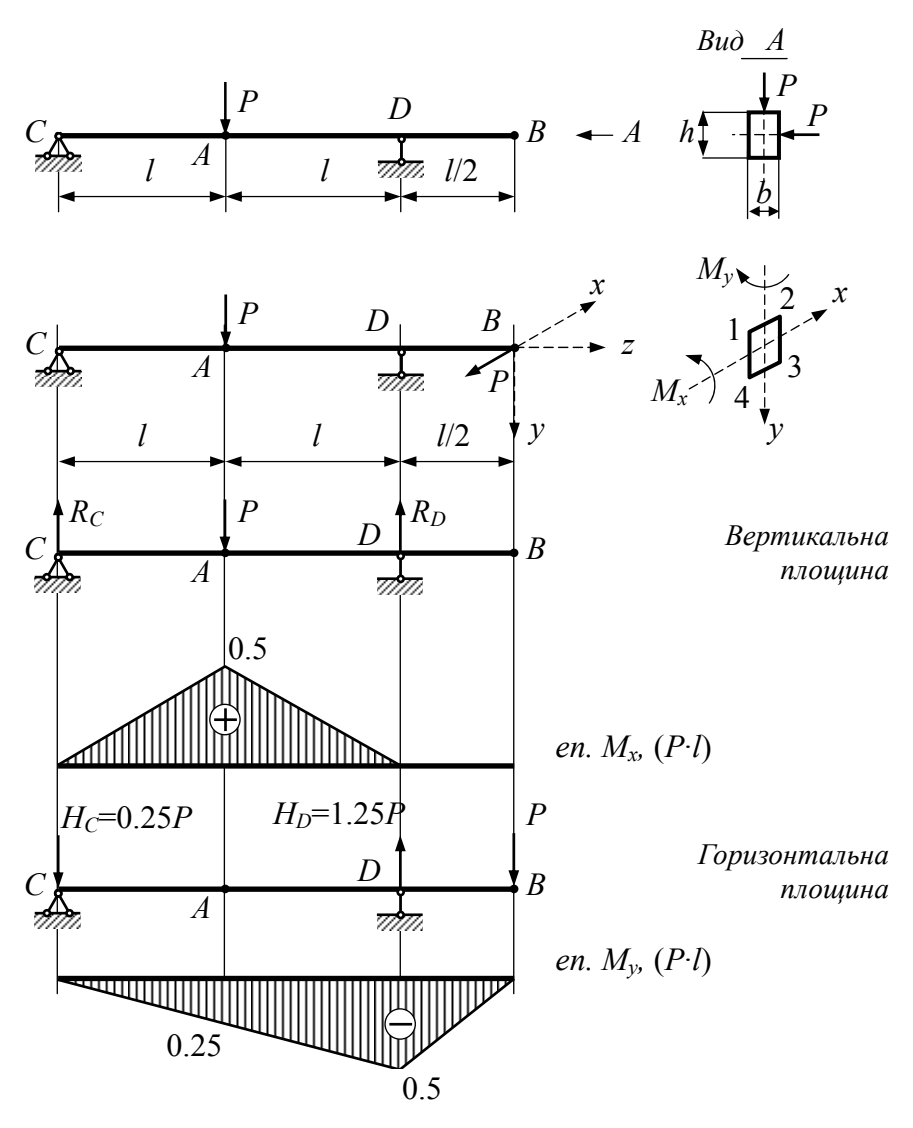

Рисунок 1.2 – Розрахункова схема, епюри  $M_x$  та  $M_y$ 

#### **1.2.1** *Побудова епюр згинальних моментів*

Визначаємо реакції опор від дії горизонтальних та вертикальних зусиль *Р*, при цьому для зручності горизонтальну площину суміщаємо з вертикальною. Будуємо епюри згинальних моментів *Мх* та *Мy* (рис. 1.2).

### **1.2.2** *Визначення розмірів поперечного перерізу*

Умова міцності для косого згину має вигляд

$$
\sigma_{max} = \frac{M_x}{W_x} + \frac{M_y}{W_y} \leq [\sigma] \quad \text{afo} \quad \sigma_{max} = \frac{1}{W_x} \left( M_x + M_y \frac{W_x}{W_y} \right) \leq [\sigma].
$$

Для визначення небезпечного перерізу обчислюємо вираз, що знаходиться в круглих дужках.

*Точка А*: (0.5·*P·l+*0.25 *P·l*·1.2)=0.8·*P·l*. *Точка D*: (0+0.5·*P·l·*1.2)=0.6·*P·l*,

$$
\text{Re}\,\frac{W_x}{W_y} = \frac{h}{b} = 1.2\,.
$$

 $0.24$ 

*.*

Порівнюючи результати обчислень, знаходимо, що небезпечний переріз є в точці *А*. Тоді

$$
\sigma_{max} = \frac{0.8 \cdot P \cdot l}{W_x} = [\sigma].
$$

Tak як  $W_x = \frac{b \cdot h^2}{a} = \frac{b \cdot (1.2 \cdot b)^2}{a} = 0.24b^3$ 

$$
\text{Take } W_x = \frac{b \cdot h^2}{6} = \frac{b \cdot (1.2 \cdot b)^2}{6} = 0.24b^3,
$$
\n
$$
b = \sqrt[3]{\frac{0.8 \cdot P \cdot l}{0.24 \cdot [\sigma]}} = \sqrt[3]{\frac{0.8 \cdot 10^3 \cdot 1}{0.24 \cdot 8 \cdot 10^6}} = 0.161 \text{ m} = 16.1 \text{ cm};
$$

 $0.24 \cdot 8 \cdot 10$ 

$$
h=16.1 \cdot 1.2=19.3
$$
 cm.

Визначаємо моменти опору

$$
W_x = \frac{b \cdot h^2}{6} = \frac{16.1 \cdot 19.3^2}{6} = 999.5 \text{ cm}^3;
$$

$$
W_y = \frac{W_x}{1.2} = 832.9 \text{ cm}^3.
$$

#### **1.2.3** *Побудова епюри нормальних напружень*

1.2.3.1 *Визначаємо напруження в кутових точках небезпечного перерізу*

$$
\sigma = \pm \frac{M_x}{W_x} \pm \frac{M_y}{W_y} = \pm \frac{5 \cdot 10^3}{999.5 \cdot 10^{-6}} \pm \frac{2.5 \cdot 10^3}{832.9 \cdot 10^{-6}} = \pm 5 \pm 3 \text{ M} \text{Hz};
$$

Враховуючи, що епюри моментів *Мх* та *М<sup>y</sup>* будуємо збоку стиснутих волокон, то знак напружень в кутових точках визначається місцем їх знаходження у відповідних зонах.

Наприклад, напруження в точці 1 має найбільше значення зі знаком мінус; так як від дії моменту *Мх* стиснута верхня частина перерізу (т. 1 і 2), а від моменту *М<sup>y</sup>* стиснута ліва частина перерізу (т. 1 і 4) рис. 1.2

$$
\sigma_{(1)} = -\frac{M_x}{W_x} - \frac{M_y}{W_y} = -5 - 3 = -8 \quad \text{M} \text{ a.}
$$

Аналогічно  $\sigma_{(2)} = -5 + 3 = -2$  МПа;  $\sigma_{(3)}=+5+3=+8$  MIIa;  $\sigma_{(4)}=+5-3=+2$  MIIa.

1.2.3.2 *Визначаємо положення нейтральної лінії*

$$
tg \alpha = -\frac{M_y}{M_x} \cdot \frac{I_x}{I_y} = -\frac{0.25 \cdot P \cdot l}{0.5 \cdot P \cdot l} \cdot \left(\frac{h}{b}\right)^2 = -0.72,
$$

$$
\text{Re}\,\frac{I_x}{I_y} = \left(\frac{h}{b}\right)^2;
$$
\n
$$
\text{a} = -36^\circ.
$$

1.2.3.3 Будуємо епюру нормальних напружень в аксонометрії

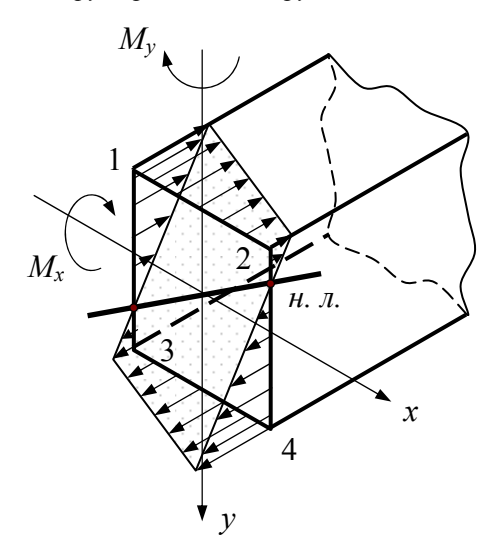

Рисунок 1.3 - Епюра нормальних напружень в аксонометрії

 $[1, C. 325-332; 2, C. 39-41; 3, C. 355-363].$ 

#### **2 РОЗРАХУНКИ НА МІЦНІСТЬ ПРИ ЗГИНАННІ З КРУЧЕННЯМ**

#### **2.1 Умова задачі**

Шків, діаметром  $D_1$ , і з кутом нахилу віток пасу до горизонту  $\alpha_1$ , робить *n* обертів за хвилину і передає потужність *N* кВт.

Два інших шківи мають однаковий діаметр *D*<sup>2</sup> і однакові кути нахилу віток пасу до горизонту  $\alpha_2$ , кожен з них передає потужність  $N/2$ .

Необхідно:

- *а)* визначити і побудувати епюру крутних моментів *Мкр*;
- *б)* визначити колові зусилля та радіальний тиск на вал;
- *в)* накреслити розрахункову схему і показати зусилля, що діють на вал;
- $\chi$ <sup>2</sup>) побудувати епюри  $M_x$  і  $M_y$  у вертикальній та горизонтальній площинах;
- *д)* побудувати епюру сумарних моментів *Мзг*;
- *е)* знайти, з аналізу епюр *Мкр* і *Мзг*, максимальний розрахунковий момент за третьою теорією міцності;
- $x$ ) визначити діаметр валу при  $\sigma$ =70 МПа та округлити його до стандартної величини.

Розрахункові схеми та вихідні дані наведені на рисунку 2.1 і в таблиці 2.1.

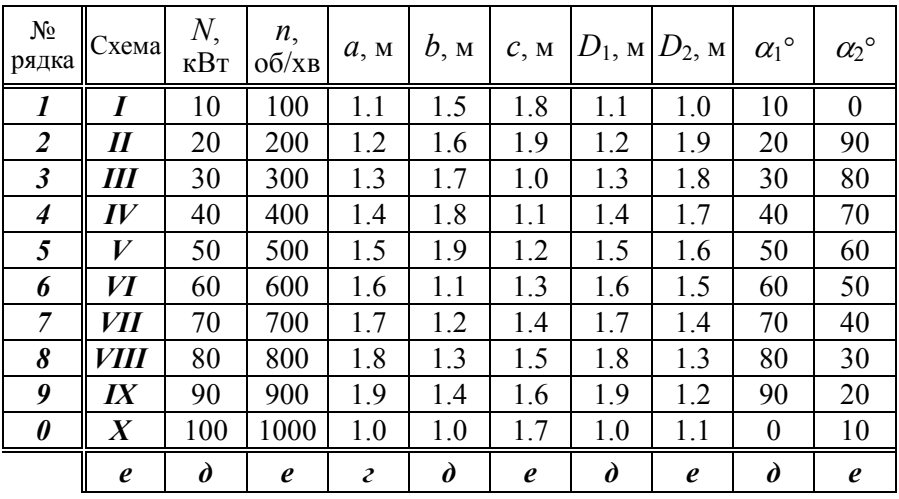

Таблиця 2.1 − Вихідні дані

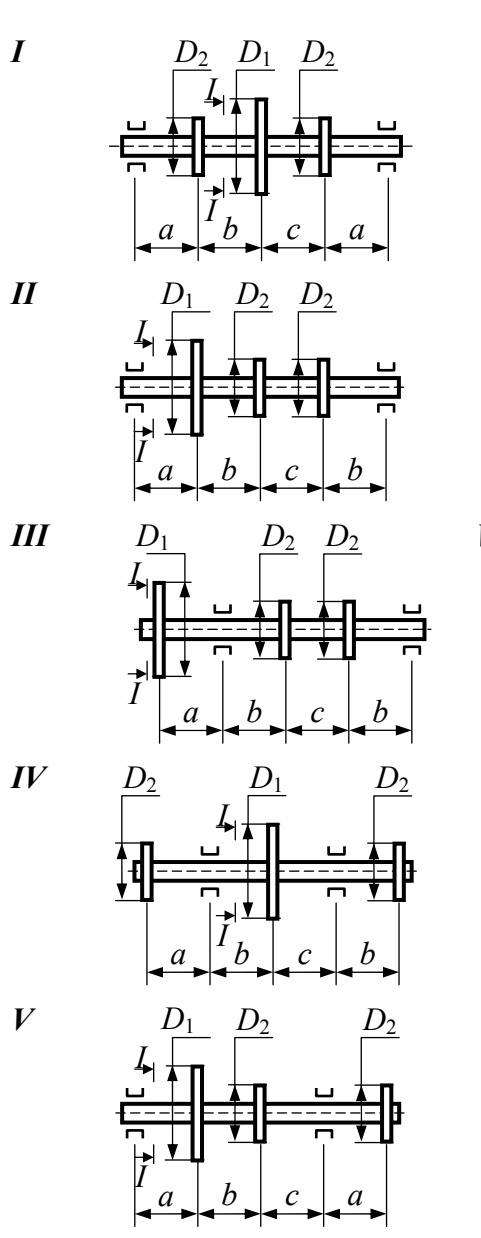

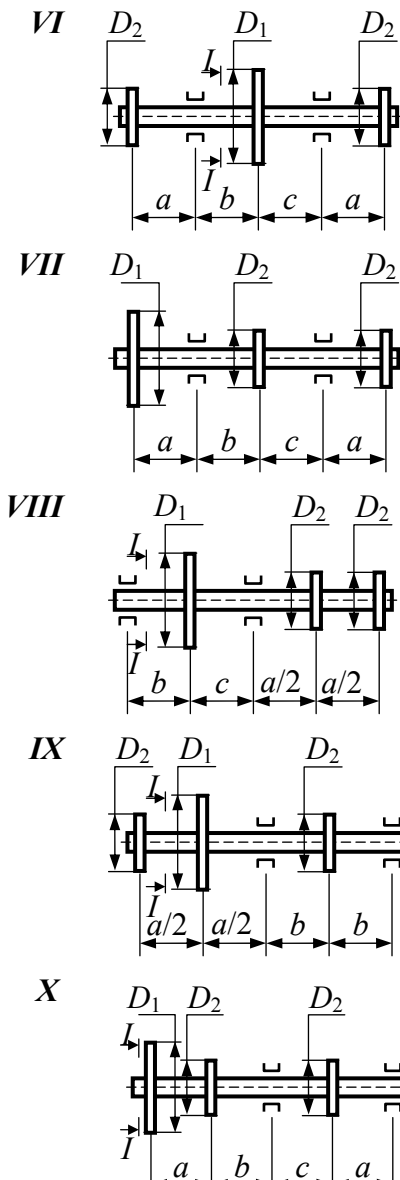

Рисунок 2.1 - Розрахункові схеми

#### 2.2 Приклад розрахунку

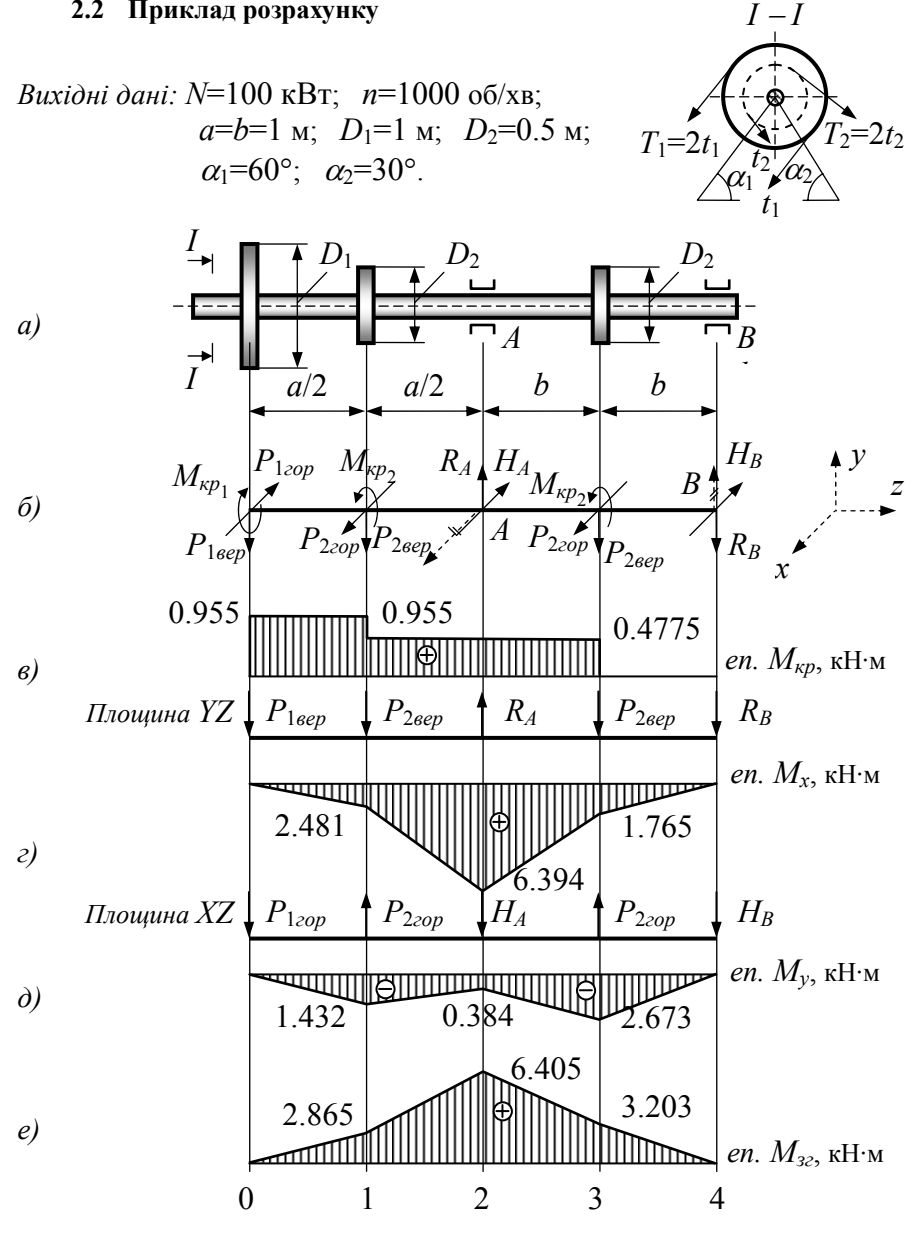

Рисунок 2.2- Розрахункова схема, епюри  $M_x, M_y, M_{kp}, M_{3z}$ 

2.2.1 Визначити  $M_{\kappa p}$  на шківах  $D_1$  і  $D_2$ 

$$
M_{\kappa p_1} = 9.55 N/n = 0.955 \text{ kHm};
$$
  

$$
M_{\kappa p_2} = 0.5 M_{\kappa p_1} = 0.4775 \text{ kHm}.
$$

### 2.2.2 Визначити колові зусилля  $t_1$ ,  $t_2$  і радіальний тиск на вал  $P_1$  та  $P_2$

$$
t_1 = \frac{2M_{\kappa p_1}}{D_1} = \frac{2 \cdot 0.955}{1} = 1.91 \text{ kH};
$$
  

$$
t_2 = \frac{2M_{\kappa p_2}}{D_2} = \frac{2 \cdot 0.4775}{0.5} = 1.91 \text{ kH};
$$
  

$$
P_1 = 3t_1 = 3 \cdot 1.91 = 5.73 \text{ kH}; \quad P_2 = 3t_2 = 3 \cdot 1.91 = 5.73 \text{ kH}.
$$

2.2.2.1 Визначити зусилля, які діють в горизонтальній і вертикальній плошинах

$$
P_{12op} = P_1 \cdot \cos \alpha_1 = 5.73 \cdot \cos 60^\circ = 2.865 \text{ kH};
$$
\n
$$
P_{12op} = P_2 \cdot \cos \alpha_2 = 5.73 \cdot \cos 30^\circ = 4.962 \text{ kH};
$$
\n
$$
P_{12op} = P_1 \cdot \sin \alpha_1 = 5.73 \cdot \sin 60^\circ = 4.962 \text{ kH};
$$
\n
$$
P_1 = \frac{P_2 \cdot \cos \alpha_2}{P_1 \cdot \cos \alpha_2} = \frac{P_2 \cdot \sin \alpha_2}{P_2 \cdot \sin \alpha_2} = 5.73 \cdot \sin 30^\circ = 2.865 \text{ kH}.
$$

#### Показати на розрахунковій схемі усі зусилля, які діють на вал,  $2.2.3$ *i* визначити опорні реакції (рис. 2.2, б)

2.2.3.1 Вертикальна площина

$$
\sum M_B = 0; \quad R_A = \frac{P_{1\text{sep}}(2b+a) + P_{2\text{sep}}\left(3b + \frac{a}{2}\right)}{2b} =
$$

$$
= \frac{4.962 \cdot 3 + 2.865 \cdot 3.5}{2} = 12.457 \quad \text{rH};
$$

$$
\sum P_Y = 0; \quad R_B = P_{1\text{sep}} + 2P_{2\text{sep}} - R_A = 4.962 + 2 \cdot 2.865 - 12.457 =
$$
  
= -1.765  $\text{KH}$  - *hampasne* na *epomune* s*hui*, *hanpan* s*mi*hiceno  
*ha npomune* s*hui*.

2.2.3.2 Горизонтальна площина, яку для зручності суміщаємо з вертикальною площиною

$$
\sum M_B = 0; \quad H_A = \frac{P_{1cop}(2b+a) - P_{2cop}(3b+\frac{a}{2})}{2b} = \frac{2.865 \cdot 3 - 4.962 \cdot 3.5}{2} =
$$

 $=-4.386$  KH - направлена ліворуч;

$$
\sum P_X = 0; \quad H_B = H_A + P_{120p} - 2P_{220p} = 4.386 + 2.865 - 2 \cdot 4.962 =
$$
  
= -2.673 *κH* – *направлена ліворуч, тобто не*  
*cnівпада* з полереднім *напрямом.*

- 2.2.4 Побудувати епюру  $M_{\kappa p}$  (рис. 2.2, в)
- 2.2.5 Визначити згинальні моменти вертикальній  $\boldsymbol{\beta}$ i горизонтальній площинах для характерних перерізів і побудувати епюри  $M_x$  і  $M_y$  (рис. 2.2, д; 2.2, г)
- $2.2.6$   $I\Omega$ <sub>0</sub> $\delta$ ydysamu сумарну епюру згинальних моментів, попередньовизначивши їх величину в характерних точках  $1$ ,  $2, 3$  (puc. 2.2, e)

$$
M_{32(1)} = \sqrt{M_X^2 + M_Y^2} = \sqrt{2.481^2 + 1.432^2} = 2.865
$$
 kH·m;

$$
M_{32(2)} = \sqrt{6.394^2 + 0.384^2} = 6.405
$$
 kH·m;

$$
M_{32}(3) = \sqrt{1.765^2 + 2.673^2} = 3.203
$$
 kH·M.

*Примітка*. Необхідно пам'ятати, що вектор моменту *Мзг* в різних перерізах може мати різні напрями, внаслідок чого епюра *Мзг* може бути криволінійною (рис. 2.2, *е*; ділянки 1−2, 2−3).

# **2.2.7** *Визначити небезпечний переріз і величину III <sup>M</sup> <sup>p</sup> <sup>у</sup> цьому перерізі*

Для нашого прикладу це переріз в т. 2 (опора *А*), де

$$
M_{\kappa p}
$$
=0.4775 kH·m;  $M_{3z}$ =6.405 kH·m.

Тому

$$
M_{p}^{III} = \sqrt{M_{3c}^{2} + M_{\kappa p}^{2}} = \sqrt{6.407^{2} + 0.4775^{2}} = 6.423
$$
 kH·m.

#### **2.2.8** *Визначити діаметр вала*

$$
d = \sqrt[3]{\frac{32M_{p}^{III}}{\pi[\sigma]}} = \sqrt[3]{\frac{32 \cdot 6.423 \cdot 10^{-3}}{3.14 \cdot 70}} = 9.78 \cdot 10^{-2} \text{ M}.
$$

Округлюючи розрахунковий діаметр до стандартних величин, передбачених ГОСТ 6636-69, одержимо − *d*=100 мм.

**[1, С. 338−342; 2, С. 42−45; 3, С. 377−384].** 

## **3 ПОБУДОВА ЕПЮР**  $Q_v$ ,  $M_x$  **I ЛІНІЇ ПРОГИНІВ**  $W_{(Z)}$ **ДЛЯ СТАТИЧНО НЕВИЗНАЧУВАНИХ НЕРОЗРІЗНИХ БАЛОК**

#### **3.1 Умова задачі**

Статично невизначувана балка навантажена розподіленим та зосередженим зусиллям.

Необхідно:

- *а)* розкрити статичну невизначуванність балки і визначити реактивні зусилля (в долях *ql*);
- *б)* побудувати епюри перерізуючих сил *Qy* та згинаючих моментів *Мх*;
- *в)* побудувати епюри прогинів *W* та обчислити три координати у прольоті і дві − на консолі.

Розрахункові схеми та вихідні дані наведені на рисунку 3.1 і в таблиці 3.1.

| $N_2$<br>рядка       | Схема                      | Коефіцієнти    |            | N <sub>2</sub>        | Схема            | Коефіцієнти                 |                       |
|----------------------|----------------------------|----------------|------------|-----------------------|------------------|-----------------------------|-----------------------|
|                      |                            | $\alpha$       | $_{\beta}$ | рядка                 |                  | $\alpha$                    | β                     |
| $\boldsymbol{l}$     |                            | 0.1            | 1.0        | 6                     | VI               | 0.6                         | 1.5                   |
| $\overline{2}$       | $\boldsymbol{\mathit{II}}$ | 0.2            | 0.9        | 7                     | <b>VII</b>       | 0.7                         | 0.4                   |
| $\boldsymbol{\beta}$ | Ш                          | 0.3            | 0.8        | $\boldsymbol{\delta}$ | <b>VIII</b>      | 0.8                         | 0.3                   |
| $\boldsymbol{4}$     | $I\hspace{-.1em}V$         | 0.4            | 0.7        | 9                     | $I\!X$           | 0.9                         | 0.2                   |
| 5                    | V                          | 0.5            | 0.6        | $\boldsymbol{\theta}$ | $\boldsymbol{X}$ | 1.0                         | 0.1                   |
|                      | $\boldsymbol{e}$           | $\mathfrak{c}$ | $\partial$ |                       | $\boldsymbol{e}$ | $\mathcal{Z}_{\mathcal{C}}$ | $\boldsymbol{\delta}$ |

Таблиця 3.1 − Вихідні дані

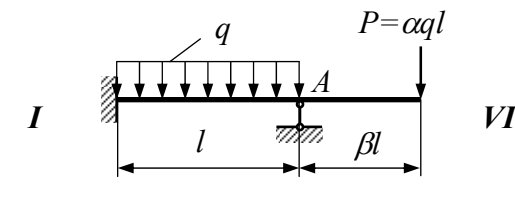

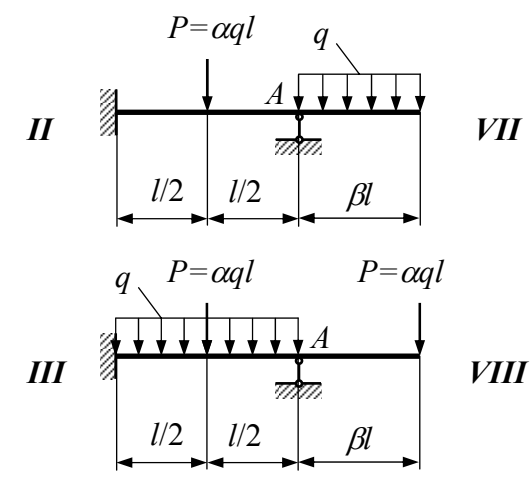

*q* 

 $P=\alpha q l$ 

*P=*α*ql*

*A*

*q*

*l*/2 *βl* 

*l*/2 | *βl* 

*P=*α*ql*

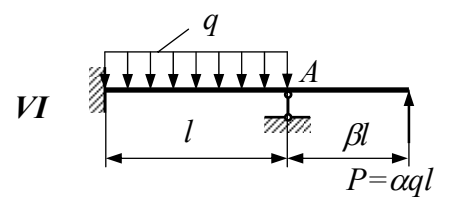

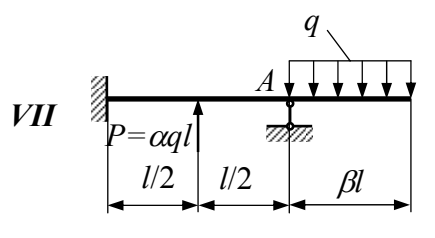

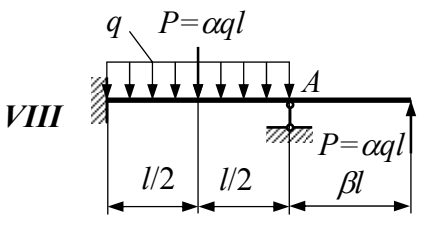

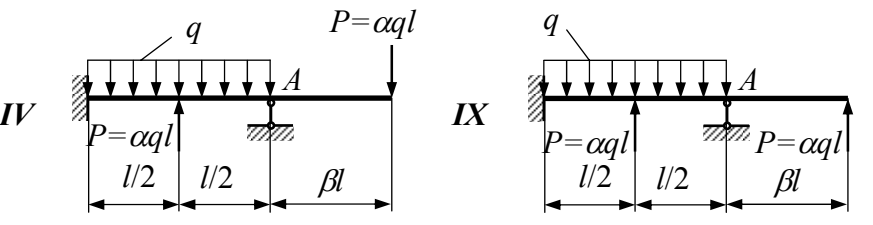

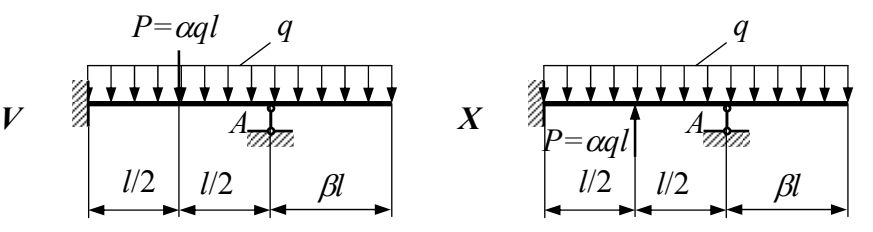

Рисунок 3.1 − Розрахункові схеми

#### 3.2 Приклад розрахунку

Bихідні дані:  $\alpha=1$ ;  $\beta=1$ .

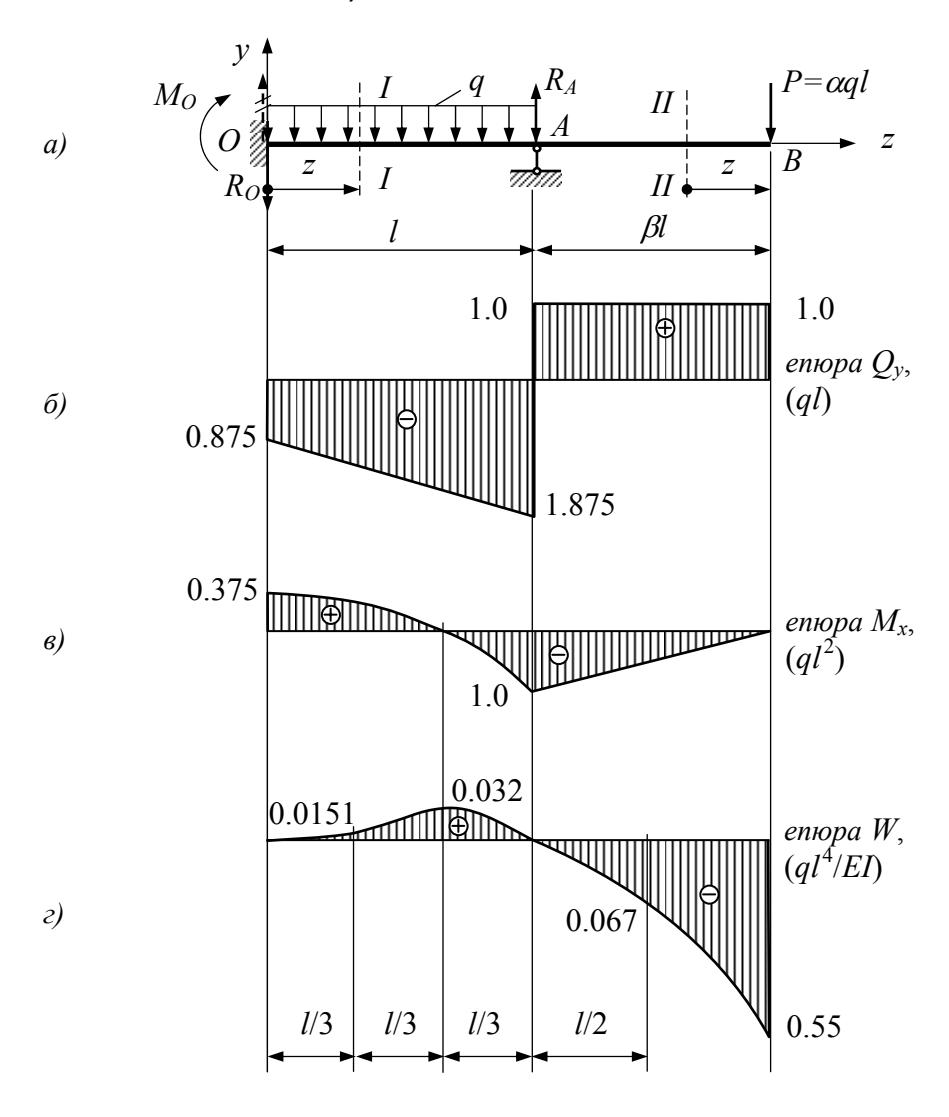

Рисунок 3.2- Розрахункова схема, епюри  $M_x, Q_y$ та  $W_{(2)}$ 

Статичну невизначуванність розв'язуємо за допомогою рівнянь статики та метода початкових параметрів.

#### **3.2.1** *Визначаємо момент та реакцію на лівій опорі* $M_0$ *i* $R_0$

Для цього складаємо два рівняння.

3.2.1.1 *Рівняння статики* у вигляді суми моментів всіх зовнішніх зусиль відносно правої опори *А* (рис. 3.2, *а*)

$$
\sum M_A = 0; \quad M_O + R_O \cdot l - \frac{ql^2}{2} + ql^2 = 0, \tag{3.1}
$$

де *P·*β*·l=ql*<sup>2</sup> *.*

3.2.1.2 *Рівняння метода початкових параметрів* для першої ділянки (рис. 3.2, *а*)

$$
EI_x W_z = EI_x W_O + EI_x \varphi_O \cdot z + \frac{M_O \cdot z^2}{2} + \frac{R_O \cdot z^3}{6} - \frac{q \cdot z^4}{24}.
$$

При *z*=0 *W*(*O*)=0; <sup>ϕ</sup>*О*=0 (*закріплення*). При *z*=*l W*(*l*)=0 (*опора*). Тоді

$$
\frac{M_O \cdot l^2}{2} + \frac{R_O \cdot l^3}{6} - \frac{ql^4}{24} = 0.
$$
 (3.2)

Із рівняння 3.2 визначаємо

$$
R_O = -\frac{3M_O}{l} + \frac{ql}{4}.
$$

Із рівняння 3.1 визначаємо

$$
M_O + \left(\frac{ql}{4} - \frac{3M_O}{l}\right) \cdot l - \frac{ql^2}{2} + ql^2 = 0 \, ; \, M_O = \frac{3ql^2}{8} = 0.375ql^2 \, .
$$

Тоді *RO*=−0.875·*ql* − *напрям R<sup>О</sup> змінюємо на протилежний.*

**3.2.2** *Визначаємо реакції RA*

$$
\sum M_O = 0; \quad R_A \cdot l - M_O - \frac{q l^2}{2} - 2q l^2 = 0; \quad R_A = 2.875 q l.
$$

**3.2.3** *Визначаємо Qy і Мх*

*Ділянка ОА*, *переріз І–І*: 0≤*z*≤*l*.

$$
Q_y = -R_O - qz; \quad M_x = M_O - R_O \cdot z - \frac{qz^2}{2};
$$
  
\n
$$
z = 0; \quad Q_y = -R_O = 0.875ql; \quad M_x = M_O = 0.375ql^2;
$$
  
\n
$$
z = l; \quad \begin{cases} Q_y = -0.875ql - ql = -1.875ql; \\ M_x = -ql^2. \end{cases}
$$

*Ділянка АВ*, *переріз ІІ–ІІ*: 0≤*z*≤*l*.

$$
Q_y=q \cdot l
$$
;  $M_x=-q \cdot l z$ ;  
\n $z=0$ ;  $Q_y=q \cdot l$ ;  $M_x=0$ ;  
\n $z=l$ ;  $Q_y=q \cdot l$ ;  $M_x=-q \cdot l^2$ .

За відомими даними будуємо епюри *Qy* та *Мx* (рис. 3.2; *б*, *в*).

#### **3.2.4** *Визначення прогинів балки*

Початок координат системи *yz* вибираємо в закріпленні (точка *О*). Тоді початкові параметри  $W_O$  і  $\varphi_O$  дорівнюють нулю  $(W_O=0; \varphi_O=0)$  і рівняння прогинів набирає вид

Ділянка ОA:

\n
$$
0 \leq z \leq l.
$$
\n
$$
EI_x W_z = \frac{M_O \cdot z^2}{2} - \frac{R_O \cdot z^3}{6} - \frac{q \cdot z^4}{24}
$$
\n1. z=0;

\n
$$
W_{(O)} = 0.
$$
\n2. z =  $\frac{1}{3}l$ ;  $W_{\left(\frac{1}{3}l\right)} = 0.0151 \frac{ql^4}{EI_x}.$ 

\n3. z =  $\frac{2l}{3}$ ;  $W_{\left(\frac{2l}{3}\right)} = 0.032 \frac{ql^4}{EI_x}.$ 

\n4. z=l;

\n
$$
W_{(I)} = 0.
$$

*Ділянка АВ*: *l*≤*z*≤2*l*.

$$
EI_x W_z = \frac{M_O \cdot z^2}{2} - \frac{R_O \cdot z^3}{6} - \frac{q \cdot z^4}{24} + \frac{R_A(z - l)^3}{6} - \frac{q(z - l)^4}{24};
$$
  
1.  $z = 1.5l$ ;  $W_{(1.5l)} = -0.067 \frac{ql^4}{EI_x}$ . 2.  $z = 2l$ ;  $W_{(2l)} = -0.55 \frac{ql^4}{EI_x}$ .

Епюра прогинів показана на рис. 3.2; *г.*

**[1, С. 404−442; 2, С. 38−39].** 

# **ТИПОВІ ЗАДАЧІ ДО РОЗРАХУНКОВО-ГРАФІЧНОЇ РОБОТИ №2**

## **4 РОЗРАХУНКИ НА СТІЙКІСТЬ ТИСНУТИХ СТЕРЖНІВ**

#### **4.1 Умова задачі**

Сталевий стержень, довжиною *l*, стискається силою *Р*.

Необхідно:

- *а)* знайти розміри поперечного перерізу при допустимому напруженні  $\sigma$ =160 МПа (розрахунки виконувати послідовними наближеннями);
- *б)* знайти критичну силу і коефіцієнт запасу стійкості.

Розрахункові схеми і вихідні дані наведені на рисунку 4.1 і 4.2 та в таблиці 4.1.

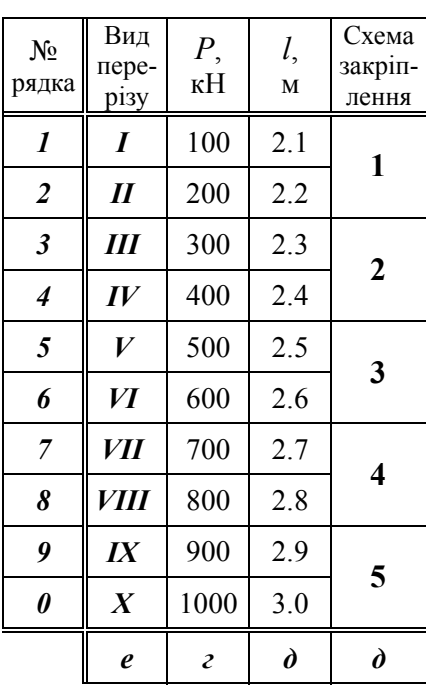

Таблиця 4.1 − Вихідні дані

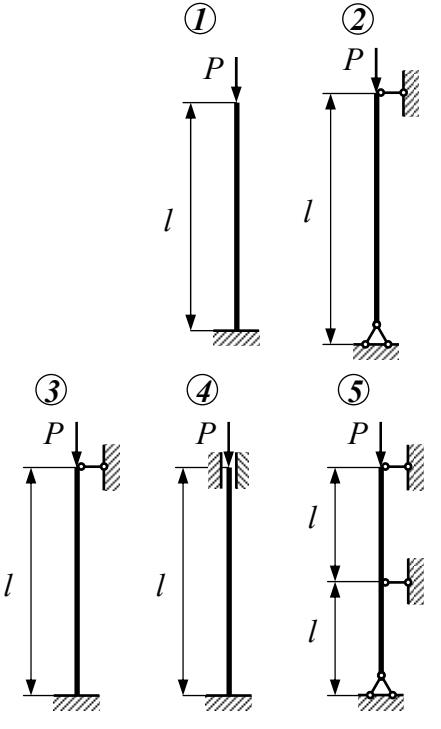

Рисунок 4.1 − Схеми закріплення

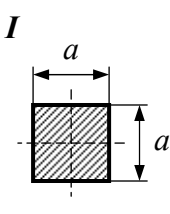

 $\overline{V}$ 

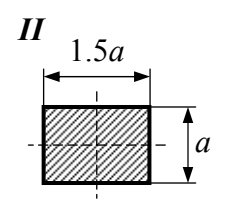

 $\boldsymbol{a}$ 

 $VI$ 

 $0.2a$ 

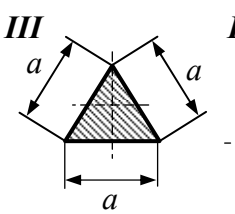

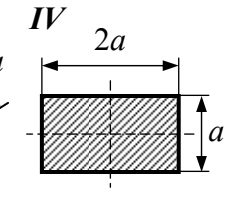

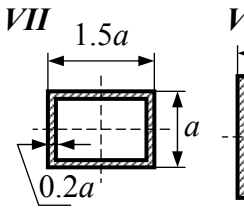

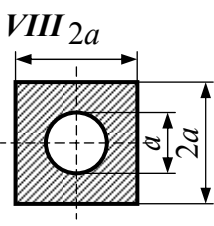

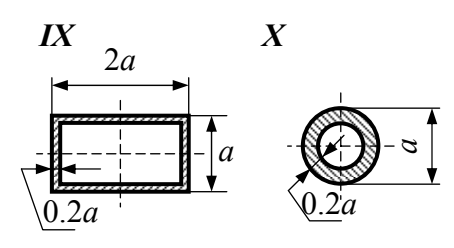

Рисунок 4.2 – Види поперечних перерізів стержня

 $\overline{a}$ 

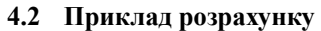

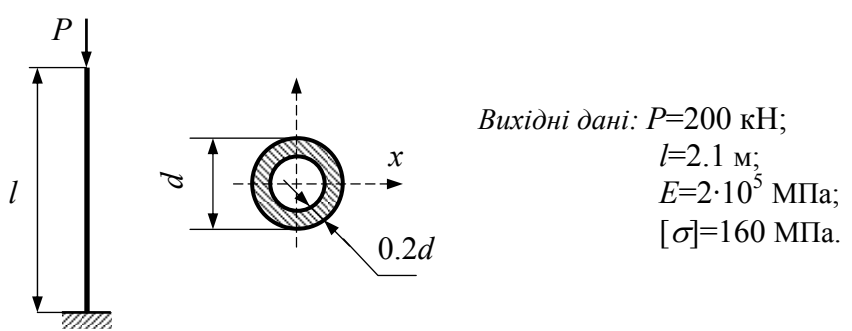

Розміри поперечного перерізу визначаємо з умови стійкості

$$
\sigma_c = \frac{P}{F} = \varphi \cdot [\sigma].
$$

Розв'язуємо задачу методом послідовних наближень.

24

Коефіцієнт зменшення допустимого напруження для першого наближення приймаємо 0.5, тобто середнє значення  $0 \leq \varphi \leq 1$ .

#### **4.2.1** *Перше наближення:* <sup>ϕ</sup>1=0.5.

4.2.1.1 *Визначення розмірів поперечного перерізу*

З одного боку площа поперечного перерізу визначається з умови стійкості

$$
F = \frac{P}{\varphi_1[\sigma]}; \qquad F = \frac{200 \cdot 10^3}{0.5 \cdot 160 \cdot 10^6} = 2.5 \cdot 10^{-3} \text{ m}^2 = 25 \text{ cm}^2.
$$

З іншого боку площа поперечного перерізу розраховується як площа кільцевого перерізу  $\overline{\phantom{m}}$ 

$$
F = \frac{\pi d^2}{4} - \frac{\pi}{4} (d - 2 \cdot 0.2d)^2 = 0.160 \cdot \pi d^2.
$$
  
\nTogi 
$$
d = \sqrt{\frac{F}{0.16\pi}} = \sqrt{\frac{25}{0.16\pi}} = 7.05 \text{ cm}.
$$

#### 4.2.1.2 *Розрахунок гнучкості стержня і моменту інерції*

Визначаємо гнучкість стержня *min i*  $\lambda = \frac{\mu l}{\mu}$  і мінімальний радіус інерції

*F*  $i_{min} = \sqrt{\frac{I_{min}}{E}}$ , а також мінімальний момент інерції кільцевого перерізу

$$
I_{min} = \frac{\pi d^4}{64} - \frac{\pi}{64} (d - 0.4d)^4 = 13.6 \cdot 10^{-3} \pi d^4.
$$

Tоді  $i_{min} = \sqrt{\frac{1.5 \cdot 0.010}{2}} = 0.292d = 0.292 \cdot 7.05 = 2.06$  $0.16$  $13.6 \cdot 10$ 2  $3\pi l^4$  $i_{min} = \sqrt{\frac{13.6 \cdot 10^{-3} \pi d^4}{0.16 \pi d^2}} = 0.292d = 0.292 \cdot 7.05 = 2.$ π  $\frac{\pi a}{2}$  = 0.292d = 0.292 · 7.05 = 2.06 cm;

$$
\lambda = \frac{\mu \cdot l}{i_{min}} = \frac{2 \cdot 210}{2.06} = 204.
$$

4.2.1.3 *Обираємо коефіцієнт зменшення допустимого напруження* з таблиць залежності  $\varphi = f(\lambda)$ :  $\varphi'_1 = 0.19$ .

4.2.1.4 *Виконуємо перевірку на стійкість*

421 0 19 2 5 10 200 10 3 3 1 <sup>=</sup> <sup>⋅</sup> <sup>⋅</sup> <sup>⋅</sup> <sup>=</sup> ′ <sup>⋅</sup> <sup>=</sup> <sup>−</sup> *<sup>F</sup> . . P* ϕ <sup>σ</sup> МПа > 160 МПа.

Оскільки напруження значно перевищує допустиме, то необхідно зробити ще одне наближення.

#### **4.2.2** *Друге наближення*

4.2.2.1 *Розрахуємо коефіцієнт зменшення напруження* як середньо арифметичне

$$
\varphi_2 = \frac{\varphi_1 + \varphi_1'}{2} = \frac{0.5 + 0.19}{2} = 0.345.
$$

#### 4.2.2.2 *Визначення розмірів поперечного перерізу*

Відповідно перерахуємо площу, діаметр труби, мінімальний радіус інерції

$$
F = \frac{P}{\varphi_2 \cdot [\sigma]} = \frac{200 \cdot 10^3}{0.345 \cdot 160 \cdot 10^6} = 3.62 \cdot 10^{-3} \text{ m}^2 = 36.2 \text{ cm}^2;
$$

$$
d = \sqrt{\frac{F}{0.16\pi}} = \sqrt{\frac{36.2}{0.16\pi}} = 8.49 \text{ cm};
$$

$$
i_{min} = 0.292d = 2.48 \text{ cm}.
$$

4.2.2.3 *Визначаємо гнучкість стержня*

$$
\lambda = \frac{\mu \cdot l}{i_{min}} = \frac{2 \cdot 210}{2.48} \approx 170.
$$

4.2.2.4 *Обираємо новий коефіцієнт зменшення допустимого напруження* з таблиць залежності  $\varphi = f(\lambda)$ :  $\varphi' = 0.26$ .

4.2.2.5 *Виконуємо наступну перевірку на стійкість*

$$
\sigma_c = \frac{P}{\varphi_2' \cdot F} = \frac{200 \cdot 10^3}{0.26 \cdot 3.62 \cdot 10^{-3}} = 212 \text{ M} \text{Pi} \text{a} > 160 \text{ M} \text{Pi} \text{a}.
$$

Напруження перевищує допустиме на 32.5%, тому знову переходимо до наступного наближення.

#### **4.2.3** *Наступне наближення*

4.2.3.1 *Розрахуємо коефіцієнт зменшення напруження, розмір поперечного перерізу та гнучкість стержня*

$$
\varphi_3 = \frac{\varphi_2 + \varphi_2'}{2} = \frac{0.345 + 0.26}{2} = 0.303 ;
$$

$$
F = \frac{P}{\varphi_3 \cdot [\omega]} = \frac{200 \cdot 10^3}{0.303 \cdot 160 \cdot 10^6} = 4.13 \cdot 10^{-3} \text{ m}^2 = 4.13 \text{ cm}^2;
$$

$$
d = \sqrt{\frac{F}{160\pi}} = \sqrt{\frac{41.3}{0.16\pi}} = 9.06
$$
 cm.  $i_{min} = 0.292.9.06 = 2.64$  cm.

$$
\lambda = \frac{\mu \cdot l}{i_{min}} = \frac{2 \cdot 210}{2.64} \approx 159.
$$

4.2.3.2 *Обираємо коефіцієнт зменшення допустимого напруження* з таблиць залежності  $\varphi \equiv f(\lambda)$ 

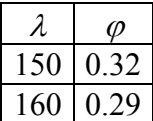

Більш точно табличний коефіцієнт  $\varphi$  визначаємо за допомогою інтерполяції

$$
\varphi_3 = 0.32 - \frac{0.32 - 0.29}{10} \cdot 9 = 0.293.
$$

4.2.3.3 *Виконуємо наступну перевірку на стійкість*

$$
\sigma = \frac{P}{\varphi_3' \cdot F} = \frac{200 \cdot 10^3}{0.293 \cdot 4.13 \cdot 10^{-3}} = 165 \text{ M} \text{.}
$$

4.2.3.4 *Підраховуємо відносну похибку*

$$
\delta = \frac{|160 - 165|}{160} \cdot 100\% = 3\%.
$$

Похибка розрахунків задовільна і не перевищує ± 5%.

### **4.2.4** *Розрахунок критичної сили та коефіцієнта запасу стійкості*

Оскільки <sup>λ</sup>>λ*гр*=100, то критичну силу розраховуємо за формулою Ейлера

$$
P_{\kappa p} = \frac{\pi^2 \cdot E \cdot I_{\min}}{(\mu \cdot l)^2} = \frac{\pi^2 \cdot E \cdot F \cdot i_{\min}^2}{(\mu l)^2} = \frac{\pi^2 E}{\lambda^2} \cdot F,
$$

$$
\text{Re } I_{\text{min}} = i_{\text{min}}^2 \cdot F \, ;
$$
\n
$$
\lambda = \frac{\mu \cdot l}{i_{\text{min}}}.
$$
\n
$$
\frac{3.14^2 \cdot 2 \cdot 10^8}{(12.12 \cdot 10^{-3})^2} = 32.142 \cdot 10^{-10}
$$

Toxi 
$$
P_{\kappa p} = \frac{3.14^2 \cdot 2 \cdot 10^8}{159^2} \cdot 4.13 \cdot 10^{-3} = 322.14
$$
.

Коефіцієнт запасу стійкості

$$
n_{cm} = \frac{P_{\kappa p}}{P} = \frac{322.14}{200} = 1.61.
$$

**[1, С. 502−5064; 2, С. 46−471; 3, С. 492−496].** 

#### 5 РОЗРАХУНКИ НА МІШНІСТЬ З УРАХУВАННЯМ СИЛ ІНЕРШІЇ

#### 5.1 Умова залачі

Валик і жорстко з'єднаний з ним ломаний стержень, такого ж поперечного перерізу, обертається з постійною швидкістю навколо  $\alpha$ ci  $AR$ 

Необхілно:

- а) побудувати епюру  $M_x$  від дії сил інерції, що виникають на вертикальній (CD) і горизонтальній (DE) ділянках ломаного стержня;
- б) знайти допустиме число обертів валика  $(AB)$  за хвилину, при допустимому навантаженні  $\sigma$ =100 МПа і  $\gamma$ =78 кН/м<sup>3</sup>.

Розрахункові схеми і вихідні дані наведені на рисунку 5.1 і в таблині 51

| $N_2$<br>рядка       | Схема              | $l$ , $c_M$ | Діаметр   <br>валика<br>$d$ , MM | $N_2$<br>рядка        | Схема            | $l$ , $c_M$ | Діаметр<br>валика<br>$d$ , MM |
|----------------------|--------------------|-------------|----------------------------------|-----------------------|------------------|-------------|-------------------------------|
| 1                    |                    | 15          | 21                               | 6                     | И                | 40          | 16                            |
| $\overline{2}$       | $I\!I$             | 20          | 22                               | 7                     | <b>VII</b>       | 45          | 17                            |
| $\boldsymbol{\beta}$ | Ш                  | 25          | 23                               | 8                     | <b>VIII</b>      | 50          | 18                            |
| $\boldsymbol{4}$     | $I\hspace{-.1em}V$ | 30          | 24                               | 9                     | $I\!X$           | 55          | 19                            |
| 5                    | V                  | 35          | 25                               | $\boldsymbol{\theta}$ | $\boldsymbol{X}$ | 60          | 20                            |
|                      | e                  | d           | $\mathfrak{c}$                   |                       | $\boldsymbol{e}$ | d           | $\mathfrak{c}$                |

Таблиця 5.1 - Вихідні дані

Примітки. 1. Для спрощення обчислень рекомендується виконувати їх спочатку у загальному вигляді, позначаючи інтенсивність сил інерції через  $q$ .

2. Рівнодійні сил інерції на горизонтальних і вертикальних ділянках, опорні реакції, ординати епюри  $M_x$ потрібно виразити через ql i ql<sup>2</sup>.

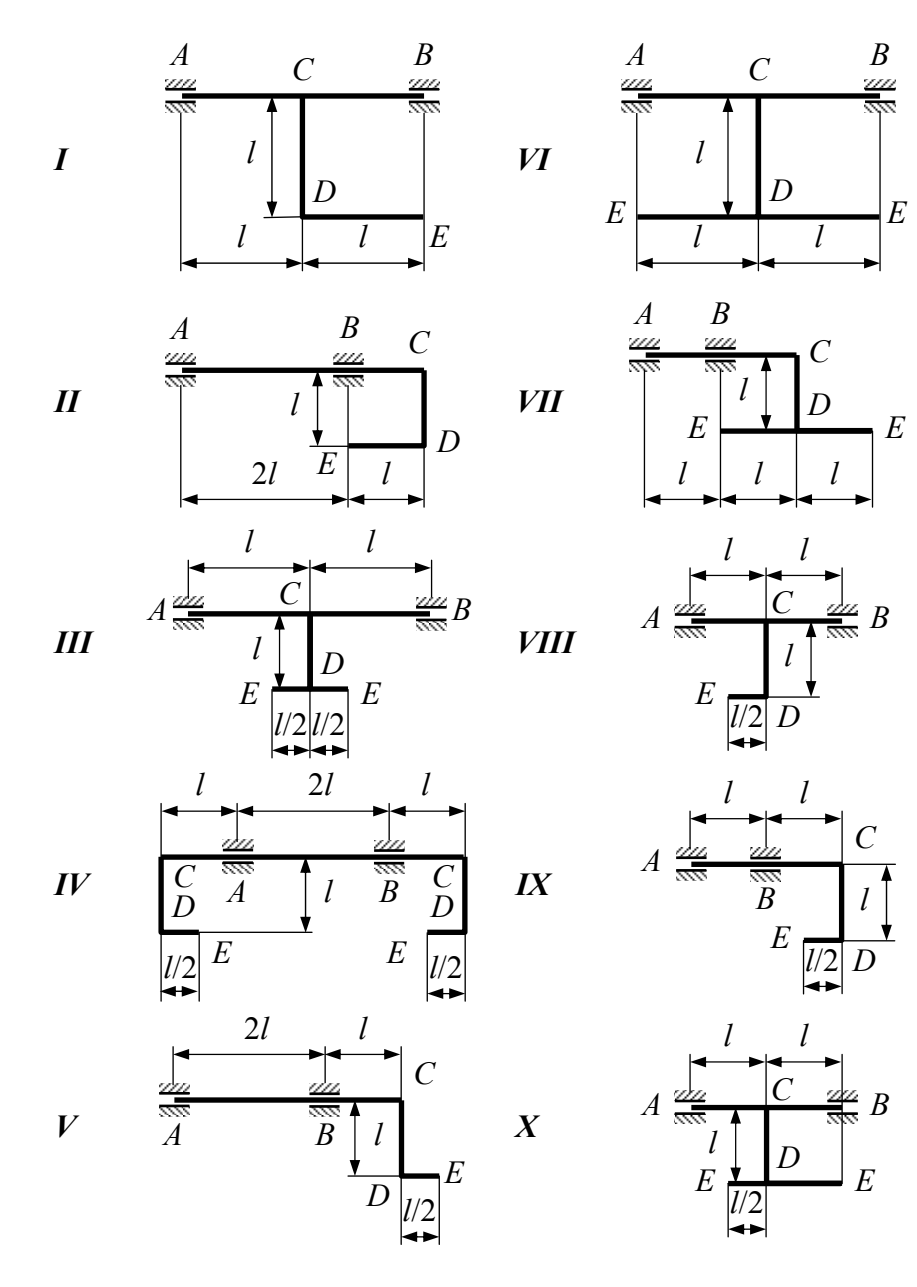

Рисунок 5.1 - Розрахункові схеми

#### **5.2 Приклад розрахунку**

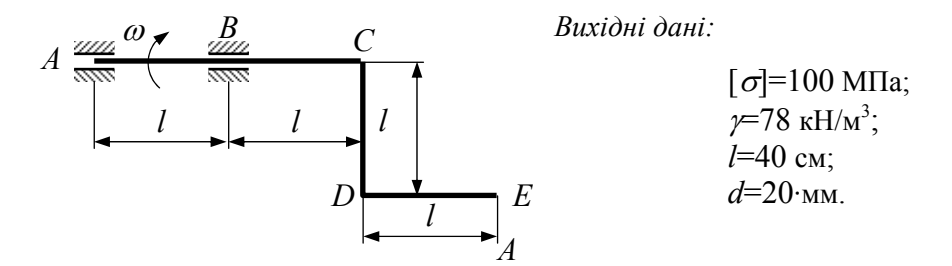

**5.2.1** *Встановлюємо закон зміни інтенсивності сил інерції і визначаємо реакції опор*

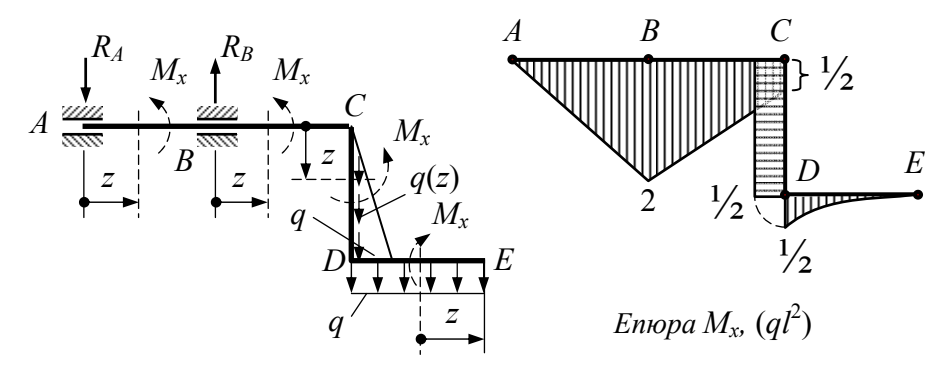

*Ділянка CD*: 0≤*z*≤*l*.  $(z) = \frac{y + r}{r} \omega^2 \cdot z$ *g*  $q(z) = \frac{\gamma \cdot F}{\omega^2} \cdot z \rightarrow \pi i$ нійний закон.  $\pi$ [p*u*  $z=0$ ;  $\rightarrow$   $q(0)=0$ ;  $z=l$ ;  $\rightarrow$   $q(l) = \frac{l^{l+1}}{l} \omega^2 \cdot l$ *g*  $q(l) = \frac{\gamma \cdot F}{c^2} \omega^2 \cdot l$ .

*Ділянки DЕ*: Всі точки стержня знаходяться на однаковій відстані *l* від осі обертання, тому

$$
q_{DE} = q = \frac{\gamma \cdot F}{g} \omega^2 \cdot l \,.
$$

$$
\sum M_A = 0; \quad R_B \cdot l - \frac{1}{2}ql \cdot 2l - ql \cdot \frac{5}{2}l = 0; \quad R_B = \frac{7}{2}ql;
$$
  

$$
\sum M_B = 0; \quad R_A \cdot l - \frac{1}{2}ql \cdot l - ql \cdot \frac{3}{2}l = 0; \quad R_A = 2ql.
$$
  
IIepesipka: 
$$
\sum P_{eep} = 0; \quad R_B - R_A - ql - \frac{1}{2}ql = 0;
$$
  

$$
\frac{7}{2}ql - 2ql - \frac{3}{2}ql = 0.
$$

#### **5.2.2** *Визначаємо згинальні моменти на кожній ділянці*

*Ділянка ЕD*: 0≤*z*≤*l*.  $\frac{2}{2}$ ;  $M_x = -\frac{q^2}{2}$  $M_x + qz \cdot \frac{z}{2}$ ;  $M_x = -\frac{qz^2}{2}$  → квадратична парабола. При *z*=0 →  $M_x$ =0; при *z*=*l* →  $M_x = -\frac{ql^2}{2}$  → епюру будуємо на *стиснутих волокнах. Ділянка CD*: 0≤*z*≤*l*. 2  $4gl^2 - \frac{1}{2}gl^2$ 2  $4ql^2=-\frac{1}{2}$  $M_x - R_B \cdot l + R_A \cdot 2l = 0; \quad M_x = \frac{7}{2}ql^2 - 4ql^2 = -\frac{1}{2}ql^2 \rightarrow const.$ *Ділянка AВ*: 0≤*z*≤*l*.  $M_x = -R_A \cdot z$ . При *z*=0  $\rightarrow$   $M_x=0$ ; при *z*= $l \rightarrow M_x = -2ql^2$ . *Ділянка BC*: 0≤*z*≤*l*.  $M_x = R_B \cdot z - R_A (l + z)$ . При  $z=0 \rightarrow M_x = -2ql^2$ ; при  $z=l \rightarrow$ 2  $M_x = -\frac{1}{2}ql^2$ .

За одержаними даними будуємо епюру *Mx*, звідки знаходимо максимальний момент

$$
M_{x_{\text{max}}} = |2ql^2|.
$$

### **5.2.3** *Із умови міцності визначаємо допустиме число обертів валика*

$$
\sigma_{max} = \frac{M_{x_{max}}}{W_x} \leq [\sigma].
$$
\n
$$
q = \frac{\gamma F}{g} \omega^2 l^3 \qquad W_x = \frac{\pi d^3}{32}; \qquad F = \frac{\pi d^2}{4},
$$
\n
$$
M_{x_{max}} = \frac{2\gamma \pi d^2}{4g} \omega^2 l^3.
$$

запишемо

Тоді отримуємо

Враховуючи, що

$$
\sigma_{max} = \frac{2\gamma}{g} \cdot \frac{\pi d^2}{4} \cdot \omega^2 l^3 \cdot \frac{32}{\pi d^3} = \frac{16\gamma \omega^2 l^3}{gd} \leq [\sigma],
$$

$$
3\text{Bi{\text{JKM}}} \left[\omega\right] = \sqrt{\frac{g \cdot d \cdot [\sigma]}{16 \cdot \gamma \cdot l^3}} = \sqrt{\frac{9.81 \cdot 0.02 \cdot 100}{16 \cdot 78 \cdot 10^{-3} \cdot 0.4^3}} = 15.67 \text{ c}^{-1}.
$$

Допустиме число обертів валика

$$
[n] = \frac{[\omega] \cdot 30}{\pi} = \frac{15.67 \cdot 30}{\pi} = 149.67 \text{ of } \sqrt{x}.
$$

**[1, С. 605−610; 2, С. 52−53; 3, С. 534−537].**

## 6 ВИЗНАЧЕННЯ НАПРУЖЕНЬ В ДВОТАВРОВИХ БАЛКАХ ПРИ УДАРНОМУ НАВАНТАЖЕННІ

#### 6.1 Умова залачі

На двотаврову балку, яка закріплена на двох жорстких опорах, з висоти  $h$  палає вантаж  $P$ .

Необхілно:

- а) визначити найбільше напруження в небезпечному перерізі балки:
- б) розв'язати аналогічну задачу за умови, що праву опору замінюємо пружиною, піддатливість якої дорівнює  $\alpha$ ;
- в) порівняти отримані результати.

Розрахункові схеми і вихідні дані наведені на рисунку 6.1 і в таблищ $\overline{6.1}$ .

| $N_{2}$<br>рядка      | Схема              | $N_2$<br>двотавра | l,<br>$\mathbf M$   | $P$ ,<br>$H_{\rm}$          | h,<br>CM       | $\alpha$ 10 <sup>3</sup> ,<br>M/KH |
|-----------------------|--------------------|-------------------|---------------------|-----------------------------|----------------|------------------------------------|
| $\boldsymbol{l}$      | $\boldsymbol{I}$   | 20                | 2.1                 | 1100                        | 11             | 21                                 |
| $\overline{2}$        | $I\!I$             | 20a               | 2.2                 | 1200                        | 12             | 22                                 |
| $\mathfrak{z}$        | Ш                  | 24                | 2.3                 | 300                         | 3              | 23                                 |
| $\boldsymbol{4}$      | $I\hspace{-.1em}V$ | 24a               | 2.4                 | 400                         | $\overline{4}$ | 24                                 |
| 5                     | $\boldsymbol{V}$   | 27                | 2.5                 | 500                         | 5              | 25                                 |
| 6                     | VI                 | 27a               | 2.6                 | 600                         | 6              | 26                                 |
| $\overline{7}$        | VН                 | 30                | 2.7                 | 700                         | 7              | 27                                 |
| 8                     | <i>VIII</i>        | 30a               | 2.8                 | 800                         | 8              | 28                                 |
| 9                     | $I\!X$             | 33                | 2.9                 | 900                         | 9              | 29                                 |
| $\boldsymbol{\theta}$ | $\boldsymbol{X}$   | 36                | 3.0                 | 1000                        | 10             | 30                                 |
|                       | $\pmb{e}$          | $\partial$        | $\boldsymbol{\ell}$ | $\mathcal{E}_{\mathcal{C}}$ | $\partial$     | $\boldsymbol{e}$                   |

Таблиця 6.1 - Вихідні дані

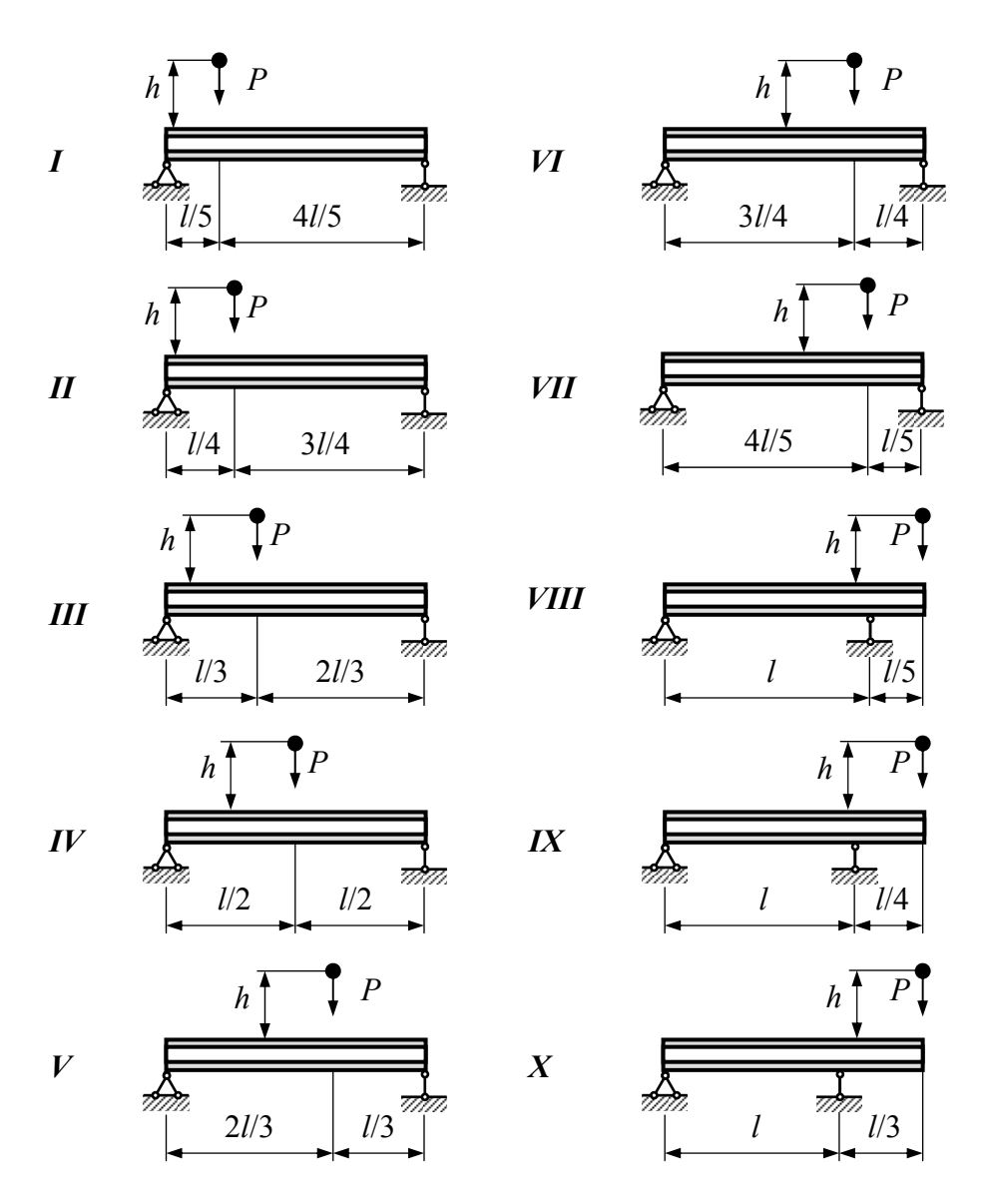

Рисунок 6.1 − Розрахункові схеми

35

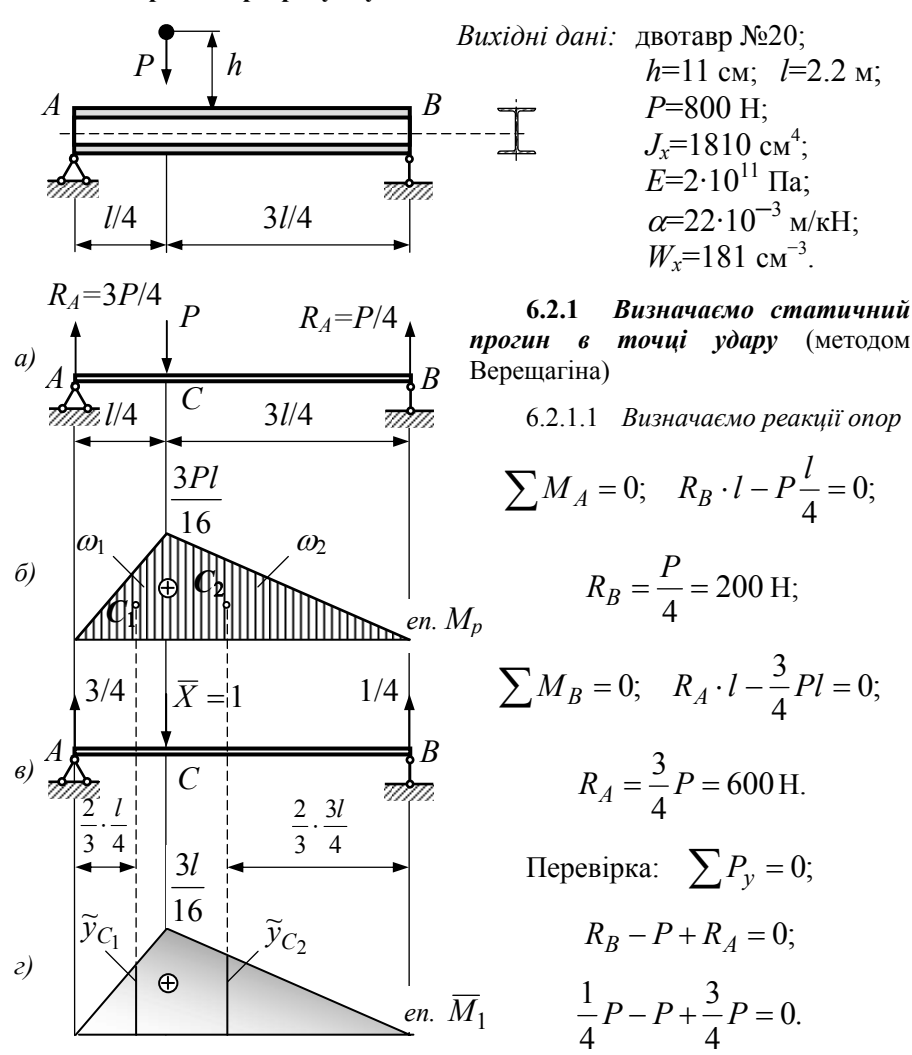

6.2.1.2 Будуємо епюри згинальних моментів від дії реального навантаження та одиничної сили і визначаємо площі  $\omega_1$ ,  $\omega_2$  та ординати  $\widetilde{y}_{C_1}$ ,  $\widetilde{y}_{C_2}$ 

$$
\omega_1 = \frac{1}{2} \cdot \frac{1}{4} l \cdot \frac{3}{16} Pl = \frac{3}{128} Pl^2; \quad \omega_2 = \frac{1}{2} \cdot \frac{3}{4} l \cdot \frac{3}{16} Pl = \frac{9}{128} Pl^2;
$$

6.2 Приклад розрахунку

$$
\widetilde{y}_{C_1} = \frac{2}{3} \cdot \frac{3}{16} l = \frac{1}{8} l; \quad \widetilde{y}_{C_2} = \frac{2}{3} \cdot \frac{3}{16} l = \frac{1}{8} l.
$$

6.2.1.3 Визначаємо статичний прогин

$$
\Delta_{cm} = \frac{\omega_1 \cdot \widetilde{y}_{C_1}}{EI_x} + \frac{\omega_2 \cdot \widetilde{y}_{C_2}}{EI_x} = \frac{1}{EI_x} \left( \frac{3}{128} P l^2 \cdot \frac{1}{8} l + \frac{9}{128} P l^2 \cdot \frac{1}{8} l \right) =
$$

$$
= \frac{3}{256} \cdot \frac{Pl^3}{EI_x} = \frac{3}{256} \cdot \frac{800 \cdot 2.2^3}{2 \cdot 10^{11} \cdot 1810 \cdot 10^{-8}} = 2.757 \cdot 10^{-5} \text{ M}.
$$

6.2.1.4 Визначаємо коефіцієнт динамічності

$$
k_{\partial} = 1 + \sqrt{1 + \frac{2h}{\Delta_{cm}}} = 1 + \sqrt{1 + \frac{2 \cdot 0.11}{2.757 \cdot 10^{-5}}} = 90.323.
$$

6.2.1.5 Визначаємо максимальні статичні напруження

$$
\sigma_{cm} = \frac{M_x^{max}}{W_x} = \frac{3 \cdot P \cdot l}{16 \cdot W_x} = \frac{3 \cdot 800 \cdot 10^{-6} \cdot 2.2}{16 \cdot 181 \cdot 10^{-6}} = 1.82 \text{ Mna.}
$$

6.2.1.6 Визначаємо максимальні динамічні напруження

$$
\sigma_{\partial} = k_{\partial} \cdot \sigma_{cm} = 90.323 \cdot 1.82 = 164.6
$$
 Mna.

### 6.2.2 Замінюємо праву опору пружиною

$$
\Delta'_{cm} = \Delta_{cm} + \beta \cdot \delta_{cm},
$$
\n
$$
\Delta'_{cm} = \Delta_{cm} + \beta \cdot \delta_{cm},
$$
\n
$$
\Delta'_{cm} = \Delta_{cm}.
$$
\n
$$
\Delta'_{cm} = \Delta_{cm}.
$$
\n
$$
\Delta'_{cm} = \Delta_{cm}.
$$
\n
$$
\Delta'_{cm} = \Delta_{cm}.
$$
\n
$$
\Delta_{cm} = \Delta_{cm}.
$$
\n
$$
\Delta_{cm} = \Delta_{cm}.
$$
\n
$$
\Delta_{cm} = \Delta_{cm}.
$$
\n
$$
\Delta_{cm} = \Delta_{cm}.
$$
\n
$$
\Delta_{cm} = \Delta_{cm}.
$$

6.2.2.1 Визначаємо осадку пружини  $\delta_{np}$ 

$$
\delta_{np} = BB' = R_B \cdot \alpha = \frac{P}{4} \cdot \alpha = \frac{800}{4} \cdot 22 \cdot 10^{-3} = 0.0044
$$
 m.

6.2.2.2 *Визначаємо коефіцієнт* β, 3*l*/4 який встановлює співвідношення між осадкою пружини та переміщенням точки прикладення сили *Р.*

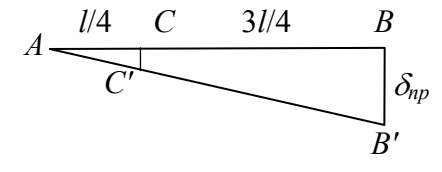

З подібності трикутників *АСС'* та *АВВ'* маємо

$$
\frac{CC'}{AC} = \frac{BB'}{AB} \Rightarrow \frac{\beta \cdot \delta_{np}}{\frac{1}{4}l} = \frac{\delta_{np}}{l}; \quad \beta = \frac{1}{4} = 0.25;
$$

 $\Delta'_{cm} = \Delta_{cm} + \beta \cdot \delta_{np} = 2.757 \cdot 10^{-5} + 0.25 \cdot 0.0044 = 1.128 \cdot 10^{-3}$  M.

6.2.2.3 *Визначаємо коефіцєнт динамічності для другої схеми закріплення*

$$
k'_{o} = 1 + \sqrt{1 + \frac{2h}{\Delta'_{cm}}} = 1 + \sqrt{1 + \frac{2 \cdot 0.11}{1.128 \cdot 10^{-5}}} = 15.0.
$$

6.2.2.4 *Визначаємо максимальні динамічні напруження*

$$
\sigma_{\partial} = k'_{\partial} \cdot \sigma_{cm} = 15.0 \cdot 1.82 = 27.3
$$
 Mna.

#### **6.2.3** *Порівнюємо отримані результати*

$$
K = \frac{\sigma_{\partial}}{\sigma'_{\partial}} = \frac{164.6}{27.3} = 6.02.
$$

#### **6.2.4** *Висновок*

Максимальні напруження при заміні жорсткої опори пружиною (або іншим пружним елементом з таким же коефіцієнтом  $\alpha$ ) в шість разів менші ніж без пружини.

**[1, С. 605−610; 2, С. 49−51; 3, С. 537−540].** 

## **ЛІТЕРАТУРА**

- 1. Опір матеріалів. Підручник /Г.С. Писаренко, О.А. Квітка, Е.С. Уманський; За ред. Г.С. Писаренка. − К.: Вища школа, 2004. − 655 с.
- **2.** Сопротивление материалов. Методические указания и контрольные задачи для студентов-заочников всех специальностей высших учебных заведений. / А. В. Дарков, Б. Н. Кутуков. − М.: Высш. шк., 1985. − 56 с.
- 3. Дарков А. В., Шпиро Г. С. Сопротивление материалов: Учебник для техн. вузов. − 5-е узд. − М.: Высш. шк., 1989. − 624 с.